# criteria

# Revit: iniciación al diseño 3d

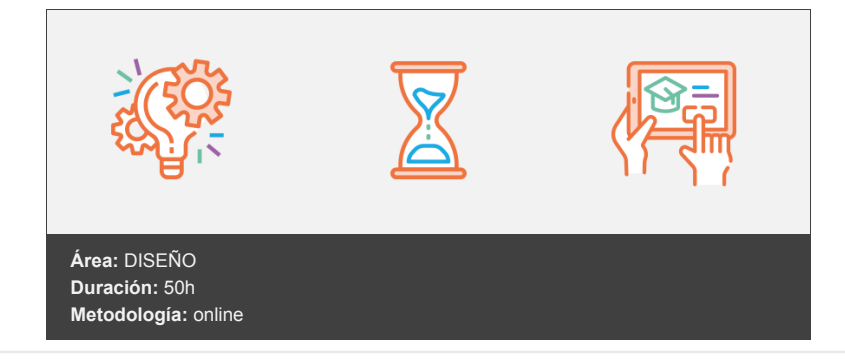

## **Objetivos**

Mostrar las posibilidades que presenta Revit y utilizar el programa para realizar proyectos de construcción sencillos basados en BIM.

Al finalizar el curso el alumno será capaz de crear en 3D edificios con estructuras sencillas, accediendo a vistas en dos y tres dimensiones, con las que visualizar todo o parte del proyecto.

### **Contenidos y estructura del curso**

- 1. Revit.
- 2. La interfaz de Revit.
- 3. Visualizar un proyecto de Revit.
- 4. Gestión de archivos.
- 5. Comenzar a trabajar con Revit.
- 6. Comenzar a crear un proyecto.
- 7. Crear y modificar muros.
- 8. Crear y modificar suelos.
- 9. Añadir pilares arquitectónicos al proyecto.
- 10. Crear y modificar techos.
- 11. Crear y modificar cubiertas.
- 12. Añadir puertas y ventanas al proyecto.
- 13. Crear y modificar escaleras, rampas y barandillas.
- 14. Añadir mobiliario al proyecto.
- 15. Crear un edificio sencillo completo.

#### **Metodología**

vídeos, etc.) diseñados con criterio pedagógico y soportados en una plataforma que ofrezca recursos de comunicación como chats, foros y conferencias…Esto se logra gracias al trabajo coordinado de nuestro equipo e-Learning integrado por profesionales en pedagogía, diseño multimedia y docentes con mucha experiencia en las diferentes áreas temáticas de nuestro catálogo.

#### **Perfil persona formadora**

Esta acción formativa será impartida por un/a experto/a en el área homologado/a por Criteria, en cumplimiento con los procedimientos de calidad, con experiencia y formación pedagógica.

> *En Criteria queremos estar bien cerca de ti, ayúdanos a hacerlo posible: ¡Suscríbete a nuestro blog y síguenos en redes sociales!*

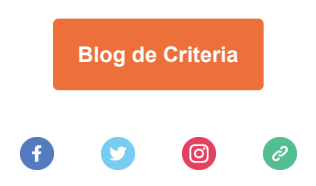